МИНИСТЕРСТВО НАУКИ И ВЫСШЕГО ОБРАЗОВАНИЯ РОССИЙСКОЙ ФЕДЕРАЦИИ федеральное государственное бюджетное образовательное учреждение высшего образования «КУЗБАССКИЙ ГОСУДАРСТВЕННЫЙ ТЕХНИЧЕСКИЙ УНИВЕРСИТЕТ ИМЕНИ Т.Ф.ГОРБАЧЕВА» Филиал КузГТУ в г. Белово

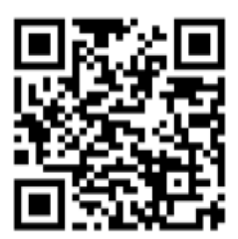

# УТВЕРЖДАЮ

Директор филиала КузГТУ в г. Белово И.К. Костинец

Подписано цифровой подписью: Костинец<br>Ирина Константичевна<br>DN: сп=Костинец Ирина Константиновна,<br>о=Кубасский государственный<br>технический университет имени<br>Т.Ф.Горбачева, оц=филмал КузГТУ в<br>Г.Белово, етнаil=коstinets@yande

# **Рабочая программа дисциплины**

# **Компьютерная графика**

Специальность «21.05.04 Горное дело» Специализация «01 Подземная разработка пластовых месторождений»

> Присваиваемая квалификация Горный инженер (специалист)

> > Форма обучения очно-заочная

год набора 2023

Белово 2023

Рабочую программу составил: старший преподаватель Витвицкий М.Н.

Рабочая программа обсуждена на заседании кафедры «Экономики и информационных технологий»

Протокол № 10 от «13» мая 2023 г. Заведующий кафедрой: Верчагина И.Ю. Верчагина Ирина Юрьевна Подписано цифровой подписью: Верчагина Ирина<br>DObeeвна<br>DN: cn=Верчагина Ирина Юрьевна, о=филиал<br>KyaTTV в г.Белово, оu=кафедра экономики и<br>email.ru, спей<br>C=RU<br>Дата: 2023.06.14 15:44:04 +07'00'<br>Дата: 2023.06.14 15:44:04 +07'

Согласовано учебно-методической комиссией по специальности 21.05.04 «Горное дело» Протокол № 7 от «16» мая 2023 г. Председатель комиссии: Аксененко В.В. Аксененко

Виталий Владимирович

Подписан: Аксененко Виталий Владимирович<br>DN: C=RU, OU=кафедра горного дела и<br>rexнологической безопасности, О=филиал<br>КузГТУ в г.Белово, CN=Аксененко Виталий<br>Владимирович, E=vitaks\_63@mail.ru<br>Основание: я подтверждаю этот д

### **1. Перечень планируемых результатов обучения по дисциплине "Компьютерная графика", соотнесенных с планируемыми результатами освоения образовательной программы**

Освоение дисциплины направлено на формирование:

общепрофессиональных компетенций:

ОПК-8 - Способен работать с программным обеспечением общего, специального назначения и моделирования горных и геологических объектов.

### **Результаты обучения по дисциплине определяются индикаторами достижения компетенций**

#### **Индикатор(ы) достижения:**

Выполняет чертежи горных и геологических объектов в CAD-программах в соответствии с ЕСКД.

#### **Результаты обучения по дисциплине:**

Знать: основные методы, способы и средства получения, хранения, переработки информации; принципы представления графической информации в компьютере; основные понятия ЕСКД.

Уметь: использовать в практике технологии и приемы вычерчивания геологической и горнографической документации.

Владеть: навыками практического применения программного продукта AutoCAD для оформления горных и геологических чертежей.

#### **2. Место дисциплины "Компьютерная графика" в структуре ОПОП специалитета**

Для освоения дисциплины необходимы знания умения, навыки и (или) опыт профессиональной деятельности, полученные в рамках изучения следующих дисциплин: «Математика», «Начертательная геометрия».

Дисциплина входит в Блок 1 «Дисциплины (модули)» ОПОП.

Цель дисциплины - получение обучающимися знаний, умений, навыков и (или) опыта профессиональной деятельности, необходимых для формирования компетенций, указанных в пункте 1.

#### **3. Объем дисциплины "Компьютерная графика" в зачетных единицах с указанием количества академических часов, выделенных на контактную работу обучающихся с преподавателем (по видам занятий) и на самостоятельную работу обучающихся**

Общая трудоемкость дисциплины "Компьютерная графика" составляет 5 зачетных единицы, 180 часов.

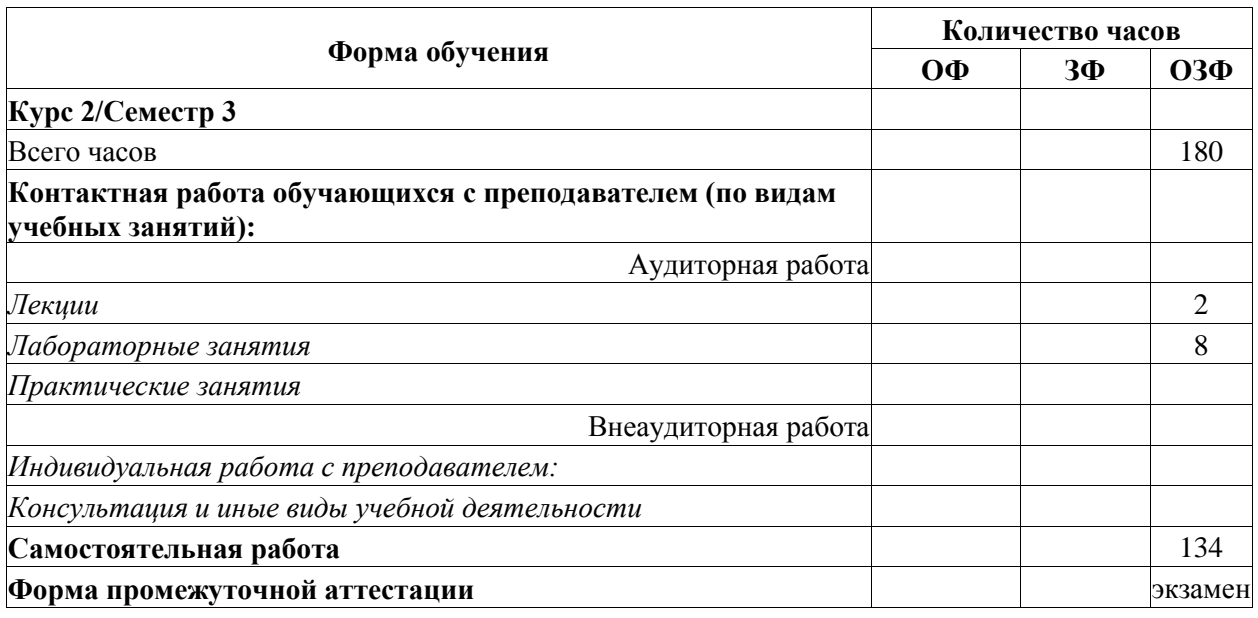

### **4. Содержание дисциплины "Компьютерная графика", структурированное по разделам (темам)**

# **4.1. Лекционные занятия**

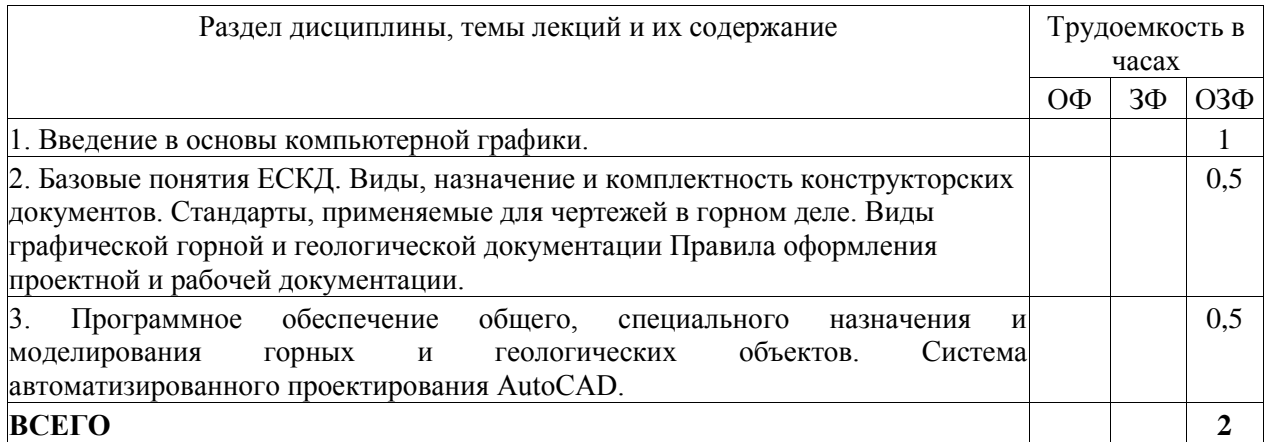

# **4.2. Лабораторные занятия**

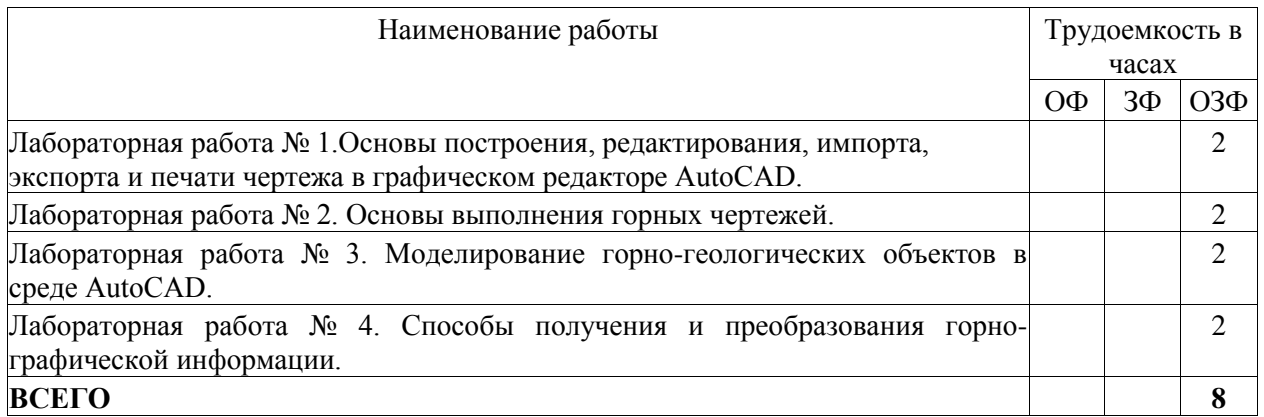

# **4.3. Самостоятельная работа студента и перечень учебно-методического обеспечения для самостоятельной работы обучающихся по дисциплине**

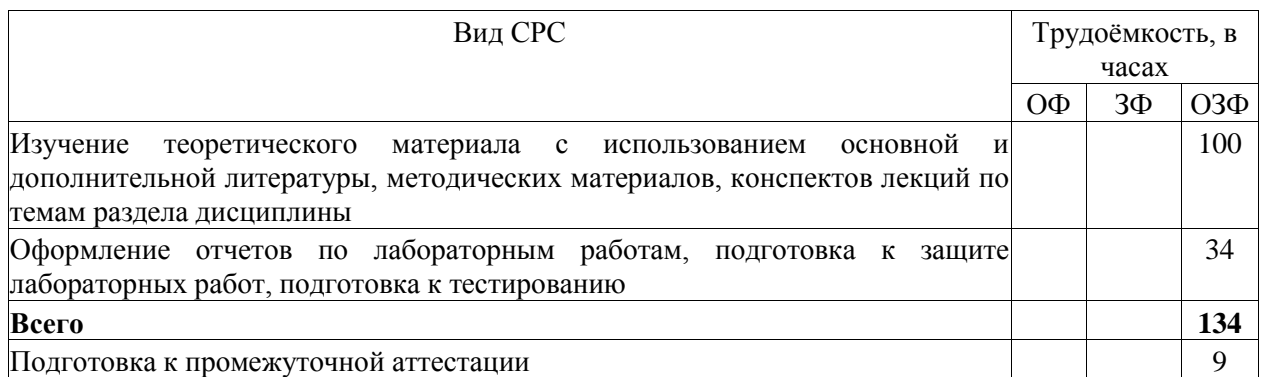

**5. Фонд оценочных средств для проведения промежуточной аттестации обучающихся по дисциплине "Компьютерная графика", структурированное по разделам (темам)**

# **5.1. Паспорт фонда оценочных средств**

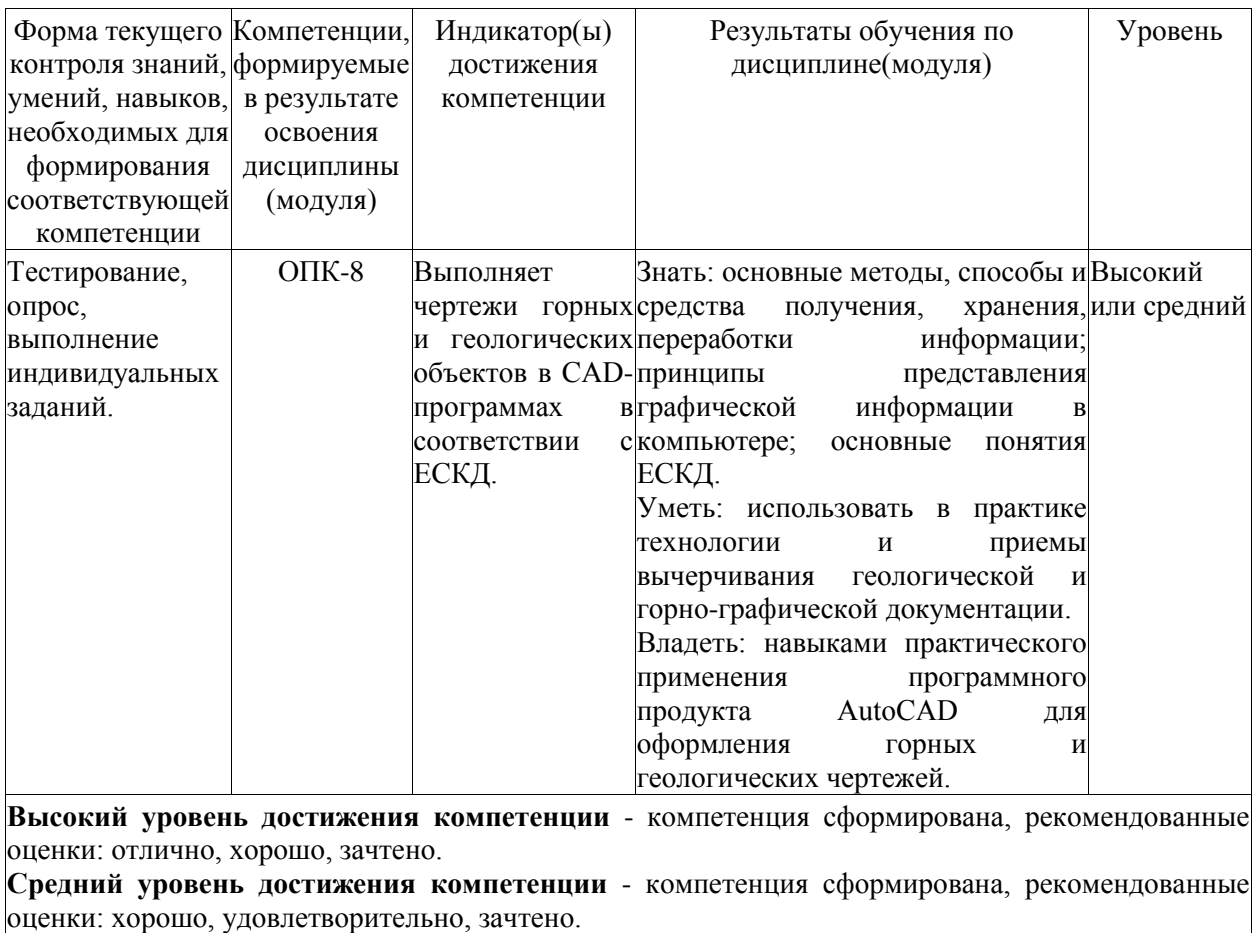

**Низкий уровень достижения компетенции** - компетенция не сформирована, оценивается неудовлетворительно или не зачтено.

## **5.2. Типовые контрольные задания или иные материалы**

#### **5.2.1.Оценочные средства при текущем контроле**

Текущий контроль успеваемости студентов осуществляется с целью повышения качества обучения путем активизации учебной деятельности студентов и является основой:

для определения индивидуальных учебных рейтингов студентов;

для прогноза оценок студентов по изучаемой дисциплине при промежуточной аттестации на экзамене;

для выполнения корректирующих действий по содержанию и организации процесса обучения.

К основным формам оценивания текущей успеваемости студентов относятся:

- тестирование;

- опрос обучающихся;

- выполнение индивидуальных заданий (ИЗ).

Тестирование. Тест состоит из 10 заданий и представляет выбор одного варианта перечня ответов.

Образцы тестовых заданий по разделам дисциплины "Компьютерная графика":

1. Графическое изображение, представленное в памяти компьютера в виде описания совокупности точек с указанием их координат и оттенка цвета, называется:

а) растровым;

б) векторным;

в) фрактальным;

г) линейным.

2. Одной из основных функций графического редактора является:

а) генерация и хранение кода изображения;

б) просмотр и вывод содержимого видеопамяти;

в) сканирование изображений;

г) создание изображений.

Критерии оценивания:

- 100 баллов при правильном и полном ответе 9-10 тестовых вопроса;
- 75...99 баллов при правильном и полном ответе на 7-8 тестовых вопросов;
- 65...74 баллов при правильном и полном ответе на 5-6 тестовых вопроса;
- 0...64 баллов при правильном и неполном ответе на 5-6 тестовых вопроса;

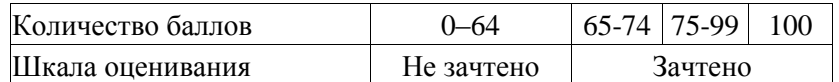

*Выполнение индивидуальных заданий.*

Пример индивидуальных заданий (ИЗ):

ИЗ №1. Работа со стилями текста. Компоновка чертежа в пространстве листа;

ИЗ №2. Черчение сборочного чертежа сечения горной выработки в эксплуатации;

ИЗ №3. Черчение сборочного чертежа буровзрывных работ при проведении горной выработки;

ИЗ №4. Черчение сборочного чертежа горной выработки с арочной крепью;

ИЗ №5. Черчение сборочного чертежа горной выработки с анкерной крепью.

Критерии оценивания:

50...100 баллов - индивидуальное задание (ИЗ) выполнено правильно (в соответствии с нормативными документами) и в полном объеме;

0...49 баллов - в прочих случаях.

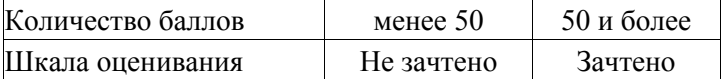

Опрос обучающихся по контрольным вопросам и приеме правильно выполненных домашних заданий (Дз), включающих графические задания, выполненные в среде графического редактора AutoCAD.

*Пример контрольных вопросов:*

1.Назначение и возможности графической системы AutoCAD.

2.Как осуществляется ввод координат точки? Перечислите и характеризуйте все способы.

3.Как вводятся относительные координаты в прямоугольной, полярной системе?

4.Как вводятся абсолютные координаты?

5.Перечислите состав строки состояния.

6.Перечислите группы простых примитивов, которые поддерживает система.

7.Назовите простые примитивы и их свойства.

8.Какой шрифт используется при установке стиля текста?

9.Назовите команды панели инструментов «Рисование».

10.Какие операции редактирования можно выполнять в AutoCAD?

*Пример графических заданий:*

1. В среде графического редактора AutoCAD выполнить построение сопряжений по представленным преподавателем вариантам задания.

2. В среде графического редактора AutoCAD в соответствии с требованиями ЕСКД по представленным двум проекциям выполнить рабочий чертеж детали, содержащий три проекции детали, простые разрезы. Нанести размеры.

3. В среде графического редактора AutoCAD в соответствии с правилами выполнения и оформления чертежей разъемных соединений (резьбовых) выполнить изображение шпильки, отверстий под шпильку, условное и упрощенное изображения соединения шпилькой.

4. В среде графического редактора AutoCAD в соответствии с правилами выполнения и оформления рабочих чертежей выполнить чертеж детали по чертежу общего вида.

5. В среде графического редактора AutoCAD выполнить построение 3D модели по представленному преподавателем варианту задания.

При проведении текущего контроля обучающиеся по каждому разделу дисциплины должны предоставить выполненные домашние задания, письменно ответить на два теоретических вопроса.

#### *Критерии оценивания:*

60...100 баллов - графическое задание выполнено правильно в полном объеме, дан правильный и полный ответ не менее, чем на один теоретический вопрос.

0...59 - в прочих случаях.

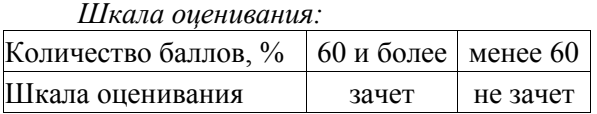

#### **5.2.2. Оценочные средства при промежуточной аттестации**

Формой промежуточной аттестации является экзамен, в процессе которого определяется сформированность обозначенных в рабочей программе компетенций.

Инструментом измерения сформированности компетенции является полный ответ на вопросы теоретической части (два вопроса) и решение обучающимся поставленных перед ним задач практической части (одно графическое задание) экзаменационного билета:

*Перечень вопросов к экзамену (теоретическая часть):*

1.Назначение и возможности графической системы AutoCAD.

2.Как осуществляется ввод координат точки? Перечислите и характеризуйте все способы.

3.Как вводятся относительные координаты в прямоугольной, полярной системе?

4.Как вводятся абсолютные координаты?

5.Перечислите состав строки состояния.

6.Перечислите группы простых примитивов, которые поддерживает система.

7.Примитивы и их свойства.

8.Какой шрифт используется при установке стиля текста?

9.Команды панели инструментов «Рисование».

10.Какие операции редактирования можно выполнять в AutoCAD?

11.Дать определение операциям зумирования и панорамирования.

12.Как осуществляется настройка объектной привязки?

13.Как создать слой? Для чего используют слои?

14. Назначение типа линии «Continuous».

15.Как будет выглядеть запись в командной строке для линии длиной 40 мм под углом 30°?

16.Как в AutoCAD осуществляется выбор объектов? Перечислите и характеризуйте все способы.

17. Порядок нанесения штриховки. Способы задания контуров.

18.Шаги подготовки к нанесению размеров в AutoCAD.

19.Как настроить размерный стиль?

20. Назначение размерных стилей. Как создать размерный стиль?

21. Порядок нанесения линейных размеров. Изменение размерного текста.

22. Порядок нанесения радиусных и диаметральных размеров.

23. Порядок нанесения угловых размеров.

24. Порядок нанесения линий-выносок. Настройка внешнего вида линии-выноски.

25.Возможности редактирования размеров с помощью ручек.

26.Как вводятся координаты в 3D моделировании?

27.Для чего используются трехмерные модели объектов?

28.Как создаются трехмерные модели?

29. Преимущества твердотельного моделирования.

30. Порядок создания типовых объемных тел: цилиндр, шар, конус, параллелепипед и т.д.

31. Методы выталкивания и вращения.

32. Назначение системных переменных ISOLINES, FACETRES и DISPSILH.

33.Что называют каркасной моделью?

34.Как редактируются трехмерные модели?

В практическую часть включены графические задания (*см. п. 5.2.1*).

*Критерии оценивания:*

- 90…100 баллов – при правильном и полном ответе на вопросы теоретической части и верном решении графического задания практической части;

- 80…89 баллов – при правильном и полном ответе на один из вопросов и правильном, но неполном ответе на другой из вопросов теоретической части; и верном решении графического задания практической части;

- 60…79 баллов – при правильном и полном ответе на один из вопросов и правильном, но неполном решении графического задания практической части;

- 30…59 баллов – при правильном и неполном решении графического задания практической части;

- 0…29 баллов – при отсутствии ответов или правильных ответов на вопросы.

*Шкала оценивания:*

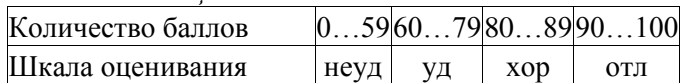

Инструментом измерения сформированности компетенций является экзаменационное тестирование.

Экзаменационное тестирование. Тест состоит из 30 заданий по всему курсу дисциплины "Компьютерная графика" и представляет выбор одного варианта перечня ответов.

Образцы экзаменационных тестовых заданий по разделам дисциплины "Компьютерная графика":

1. Графическое изображение, представленное в памяти компьютера в виде описания совокупности точек с указанием их координат и оттенка цвета, называется:

а) растровым;

б) векторным;

в) фрактальным;

г) линейным.

2. Одной из основных функций графического редактора является:

а) генерация и хранение кода изображения;

б) просмотр и вывод содержимого видеопамяти;

в) сканирование изображений;

г) создание изображений.

Критерии оценивания:

- 100 баллов при правильном и полном ответе 27-30 тестовых вопросов;
- 75...99 баллов при правильном и полном ответе на 21-26 тестовых вопросов;

- 65...74 баллов – при правильном и полном ответе на 15-20 тестовых вопросов;

- 0...64 баллов – при правильном и неполном ответе на 10-14 тестовых вопросов;

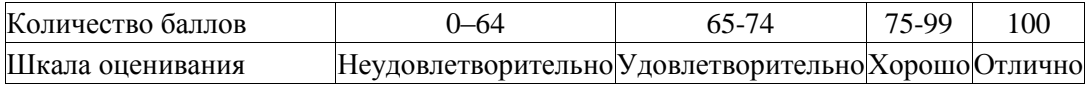

### **5.2.3. Методические материалы, определяющие процедуры оценивания знаний, умений, навыков и (или) опыта деятельности, характеризующие этапы формирования компетенций**

При проведении текущего контроля по темам в конце занятия обучающиеся убирают все личные вещи с учебной мебели, достают листок чистой бумаги и ручку. На листке бумаги записывают Фамилию, Имя, Отчество, номер группы и дату проведения опроса. Далее преподаватель задает два вопроса, которые могут быть, как записаны на листке бумаги, так и нет. В течение 15 минут обучающиеся должны дать ответы на заданные вопросы, при этом использовать любую печатную и рукописную продукцию, а также любые технические средства не допускается. По истечении указанного времени листы с ответами сдаются преподавателю на проверку. Результаты оценивания ответов на вопросы доводятся до сведения обучающихся не позднее трех учебных дней после даты проведения опроса.

Если обучающийся воспользовался любой печатной или рукописной продукцией, а также любыми техническими средствами, то его ответы на вопросы не принимаются и ему выставляется 0 баллов.

При проведении текущего контроля по дисциплине, обучающиеся также представляют ИЗ. Преподаватель анализирует содержащиеся в ИЗ графические построения, в том числе, на наличие ошибок после чего оценивает достигнутый результат. Проверочная контрольная работа (ЗФ) включает один теоретический вопросов и одно практическое задание. Если контрольная работа не рекомендована к собеседованию, ее нужно выполнить повторно в соответствии с указаниями преподавателя и представить на проверку вместе с не зачтѐнной работой. Экзамен по проверочной контрольной работе осуществляется только после собеседования преподавателя со студентом.

#### **6. Учебно-методическое обеспечение**

#### **6.1. Основная литература**

1. Колошкина, И. Е. Компьютерная графика : учебник и практикум для вузов / И. Е. Колошкина, В. А. Селезнев, С. А. Дмитроченко. — 3-е изд., испр. и доп. — Москва : Издательство Юрайт, 2023. — 233 с. — (Высшее образование). — ISBN 978-5-534-12341-8. — Текст : электронный // Образовательная платформа Юрайт [сайт]. — URL: Текст : электронный // Образовательная платформа Юрайт [сайт]. — URL: https://urait.ru/bcode/513030.

2. Боресков, А. В. Основы компьютерной графики : учебник и практикум для вузов / А. В. Боресков, Е. В. Шикин. — Москва : Издательство Юрайт, 2023. — 219 с. — (Высшее образование). — ISBN 978-5-534-13196-3. — Текст : электронный // Образовательная платформа Юрайт [сайт]. — URL: https://urait.ru/bcode/511419.

3. Компьютерная графика [Текст]: учебное пособие для студентов технических вузов по дисциплине "Компьютерная графика" / О. Ю. Аксенова, А. А. Пачкина, И. Г. Челнакова; ФГБОУ ВО "Кузбас. гос. техн. ун-т им. Т. Ф. Горбачева". - Кемерово, 2017. - 207. - Доступна электронная версия: [http://library.kuzstu.ru/meto.php?n=91595&type=utchposob:common.](http://library.kuzstu.ru/meto.php?n=91595&type=utchposob:common)

#### **6.2. Дополнительная литература**

1. Инженерная 3D-компьютерная графика в 2 т. Том 1 : учебник и практикум для вузов / А. Л. Хейфец, А. Н. Логиновский, И. В. Буторина, В. Н. Васильева ; под редакцией А. Л. Хейфеца. — 3-е изд., перераб. и доп. — Москва : Издательство Юрайт, 2023. — 328 с. — (Высшее образование). — ISBN 978-5-534-02957-4. — Текст : электронный // Образовательная платформа Юрайт [сайт]. — URL: https://urait.ru/bcode/513027.

2. Инженерная 3D-компьютерная графика в 2 т. Том 2 : учебник и практикум для вузов / А. Л. Хейфец, А. Н. Логиновский, И. В. Буторина, В. Н. Васильева ; под редакцией А. Л. Хейфеца. — 3-е изд., перераб. и доп. — Москва : Издательство Юрайт, 2023. — 279 с. — (Высшее образование). — ISBN 978-5-534-02959-8. — Текст : электронный // Образовательная платформа Юрайт [сайт]. — URL: https://urait.ru/bcode/513028.

3. Инженерная и компьютерная графика : учебник и практикум для вузов / Р. Р. Анамова [и др.] ; под общей редакцией Р. Р. Анамовой, С. А. Леоновой, Н. В. Пшеничновой. — Москва : Издательство Юрайт, 2023. — 246 с. — (Высшее образование). — ISBN 978-5-9916-8262-6. — Текст : электронный // Образовательная платформа Юрайт [сайт]. — URL: https://urait.ru/bcode/512176.

4. Жуков, Ю. Н. Инженерная и компьютерная графика / Ю. Н. Жуков. — Москва : ТУСУР, 2010. — 177 с. — Текст: электронный // Лань : электронно-библиотечная система. — URL: https://e.lanbook.com/book/5455. — Режим доступа: для авториз. пользователей.

5. Жарков, Н.В. AutoCAD 2015. Книга + DVD с библиотеками, шрифтами по ГОСТ, модулем СПДС от Autodesk, форматками, дополнениями и видео уроками. – СПб.: Наука и Техника, 2015. – 624 с. – Текст: непосредственный.

#### **6.3. Профессиональные базы данных и информационные справочные системы**

1. Электронная библиотека КузГТУ<https://elib.kuzstu.ru/>

2. Электронная библиотечная система «Лань» [http://e.lanbook.com](http://e.lanbook.com/)

3. Электронная библиотечная система Новосибирского государственного технического университета [https://library.kuzstu.ru/method/ngtu\\_metho.html](https://library.kuzstu.ru/method/ngtu_metho.html)

4. Электронная библиотечная система «Юрайт»<https://urait.ru/>

# **6.4. Периодические издания**

1. Вестник Кузбасского государственного технического университета: научно-технический журнал (электронный)<https://vestnik.kuzstu.ru/>

2. Уголь (печатный/электронный)<https://elibrary.ru/contents.asp?titleid=7749>

# **7. Перечень ресурсов информационно-телекоммуникационной сети «Интернет»**

1. Официальный сайт Кузбасского государственного технического университета имени Т.Ф. Горбачева. Режим доступа: [https://kuzstu.ru/.](https://kuzstu.ru/)

2. Официальный сайт филиала КузГТУ в г. Белово. Режим доступа: [http://belovokyzgty.ru/.](http://belovokyzgty.ru/)

3. Электронная информационно-образовательная среда филиала КузГТУ в г. Белово. Режим доступа:<http://eоs.belovokyzgty.ru/>

4. Научная электронная библиотека eLIBRARY.RU <https://elibrary.ru/defaultx.asp?>

## **8. Методические указания для обучающихся по освоению дисциплины "Компьютерная графика"**

Самостоятельная работа обучающегося является частью его учебной деятельности, объемы самостоятельной работы по каждой дисциплине (модулю) практике, государственной итоговой аттестации, устанавливаются в учебном плане.

Самостоятельная работа по дисциплине (модулю), практике организуется следующим образом:

1. До начала освоения дисциплины обучающемуся необходимо ознакомиться с содержанием рабочей программы дисциплины (модуля), программы практики в следующем порядке:

1.1содержание знаний, умений, навыков и (или) опыта профессиональной деятельности, которые будут сформированы в процессе освоения дисциплины (модуля), практики;

1.2содержание конспектов лекций, размещенных в электронной информационной среде филиала КузГТУ в порядке освоения дисциплины, указанном в рабочей программе дисциплины (модуля), практики;

1.3содержание основной и дополнительной литературы.

2. В период освоения дисциплины обучающийся осуществляет самостоятельную работу в следующем порядке:

2.1выполнение практических и (или) лабораторных работы и (или) отчетов в порядке, установленном в рабочей программе дисциплины (модуля), практики;

2.2подготовка к опросам и (или) тестированию в соответствии с порядком, установленном в рабочей программе дисциплины (модуля), практики;

2.3подготовка к промежуточной аттестации в соответствии с порядком, установленном в рабочей программе дисциплины (модуля), практики.

В случае затруднений, возникших при выполнении самостоятельной работы, обучающемуся необходимо обратиться за консультацией к педагогическому работнику. Периоды проведения консультаций устанавливаются в расписании консультаций.

# **9. Перечень информационных технологий, используемых при осуществлении образовательного процесса по дисциплине "Компьютерная графика", включая перечень программного обеспечения и информационных справочных систем**

Для изучения дисциплины может использоваться следующее программное обеспечение:

- 1. Autodesk AutoCAD 2018
- 2. Mozilla Firefox
- 3. Google Chrome
- 4. Opera
- 5. 7-zip
- 6. Microsoft Windows
- 7. ESET NOD32 Smart Security Business Edition
- 8. Спутник

### **10. Описание материально-технической базы, необходимой для осуществления образовательного процесса по дисциплине "Компьютерная графика"**

Для осуществления образовательного процесса предусмотрена следующая материальнотехническая база:

1. Учебная аудитория № 305 для проведения занятий лекционного типа, занятий семинарского типа, групповых и индивидуальных консультаций, текущего контроля и промежуточной аттестации, оснащенная следующим оборудованием и техническими средствами обучения:

- посадочные места – 87,

- рабочее место преподавателя;

- ученическая доска;

- проекционный экран;

- переносной ноутбук Lenovo B590 15.6 дюймовый экран, 2.2 ГГц тактовая частота , 4 Гб ОЗУ, 512 Мб видеопамять;

- проектор Acer X1230S, максимальное разрешение 1024х768;

- программное обеспечение: Windows7, пакеты Office 2007 и 2010;

- наглядные модели, сборочные узлы, детали, информационные стенды;

- общая локальная компьютерная сеть Интернет.

2. Специальное помещение № 219 (научно-техническая библиотека), компьютерный класс №207, оснащенные компьютерной техникой с подключением к сети «Интернет» и доступом в электронную информационно-образовательную среду филиала для самостоятельной работы обучающихся.

### **11. Иные сведения и (или) материалы**

1. Образовательный процесс осуществляется с использованием как традиционных так и современных интерактивных технологий.

В рамках аудиторных занятий применяются следующие интерактивные методы:

- разбор конкретных примеров;

- мультимедийная презентация.

2. Проведение групповых и индивидуальных консультаций осуществляется в соответствии с расписанием консультаций по темам, заявленным в рабочей программе дисциплины, в период освоения дисциплины и перед промежуточной аттестацией с учетом результатов текущего контроля.